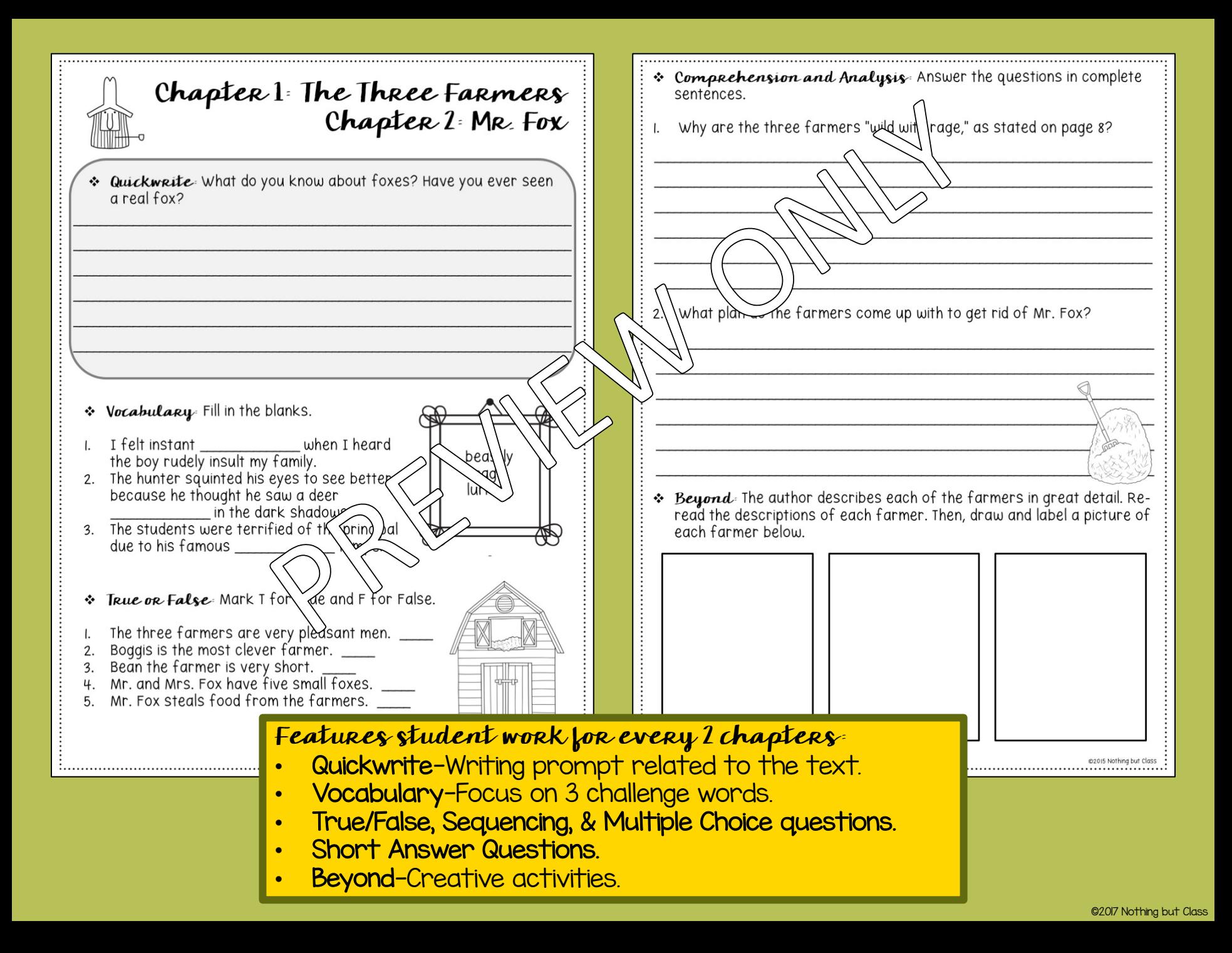

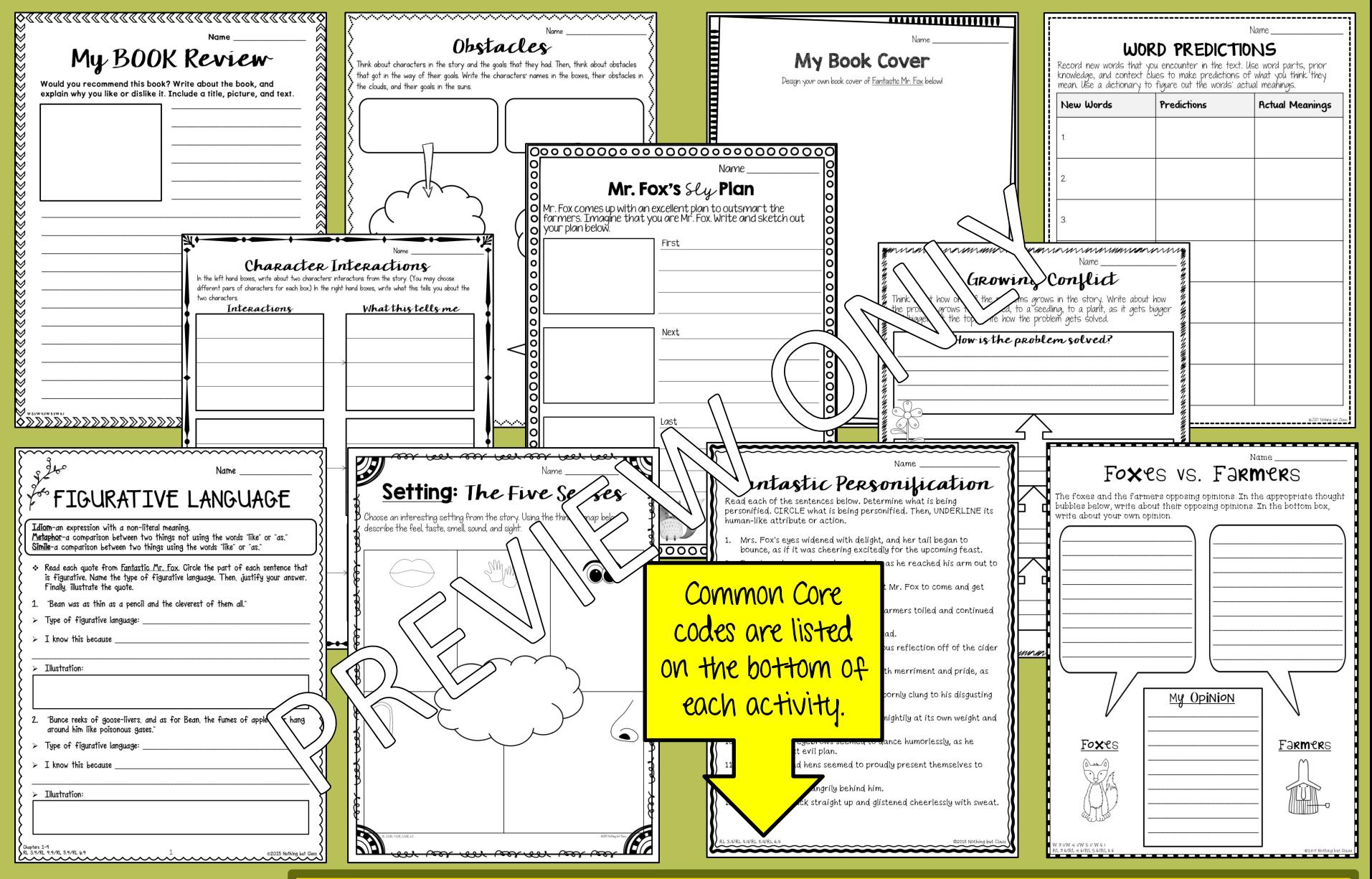

## 22 Reading Response Activities:

- Focuses include point of view, character analysis, plot, writing, and more!
- Open-ended questions and graphic organizers perfect for differentiation.
- Aligned with Common Core.

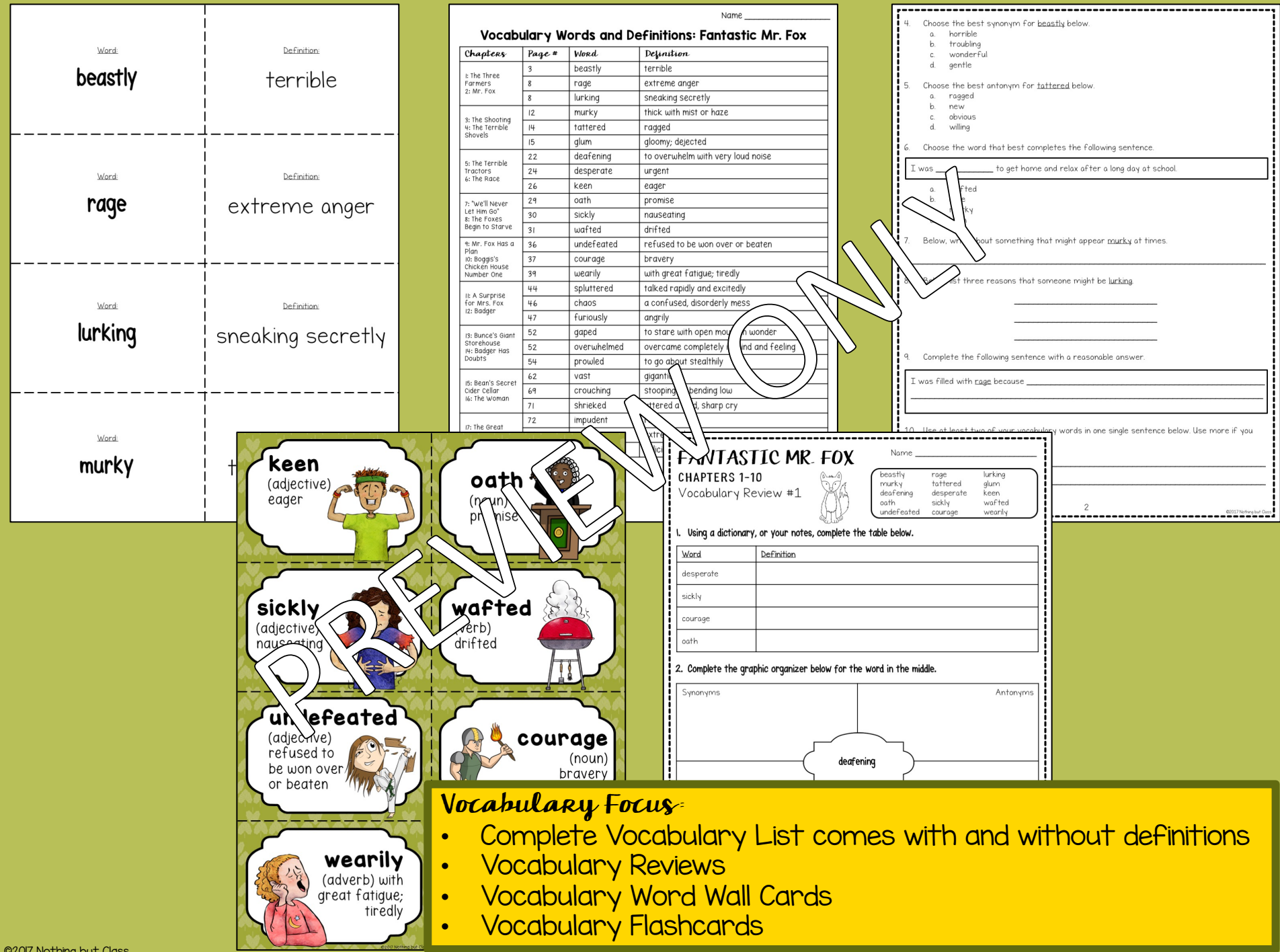

©2017 Nothing but Class

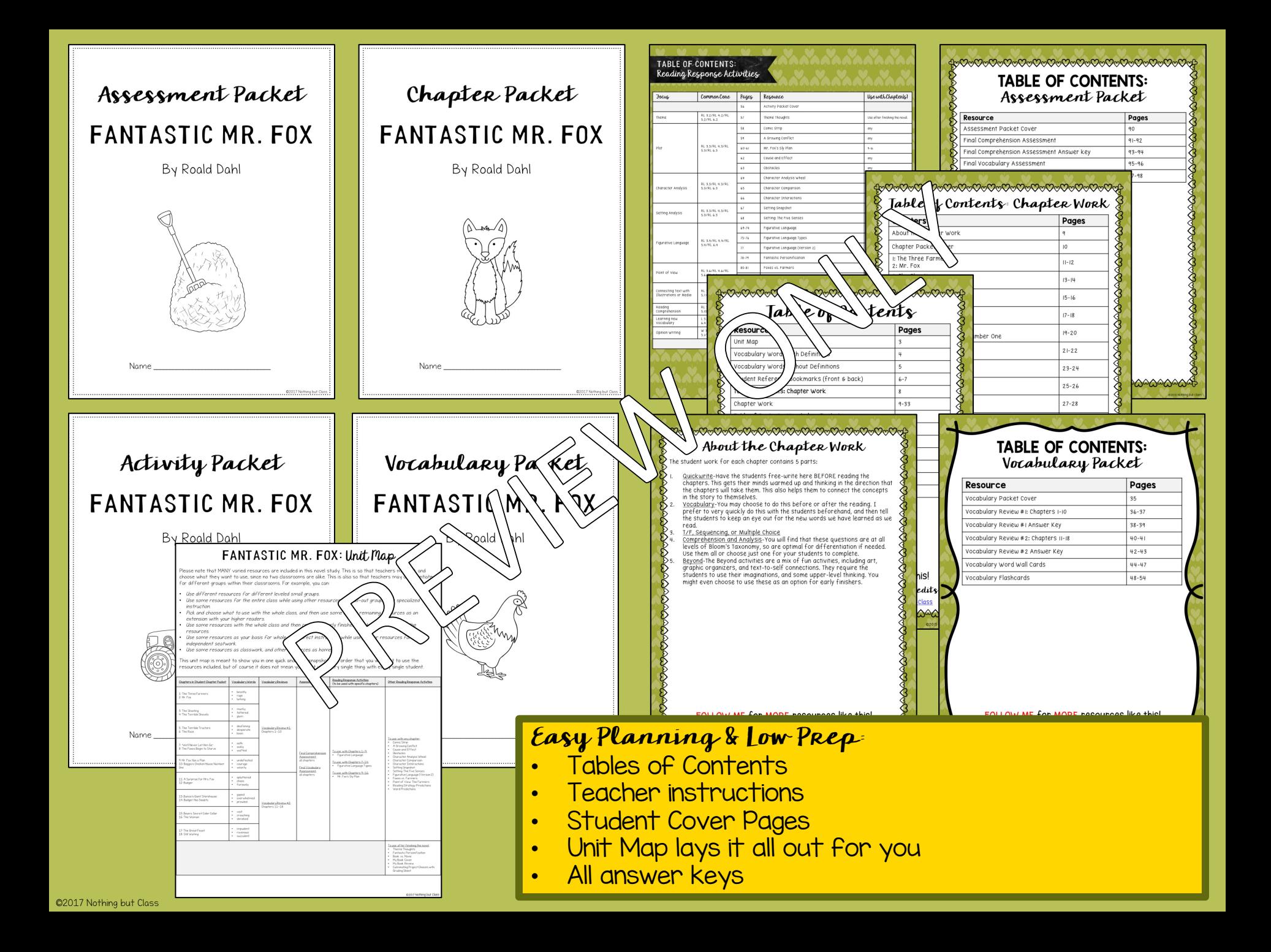

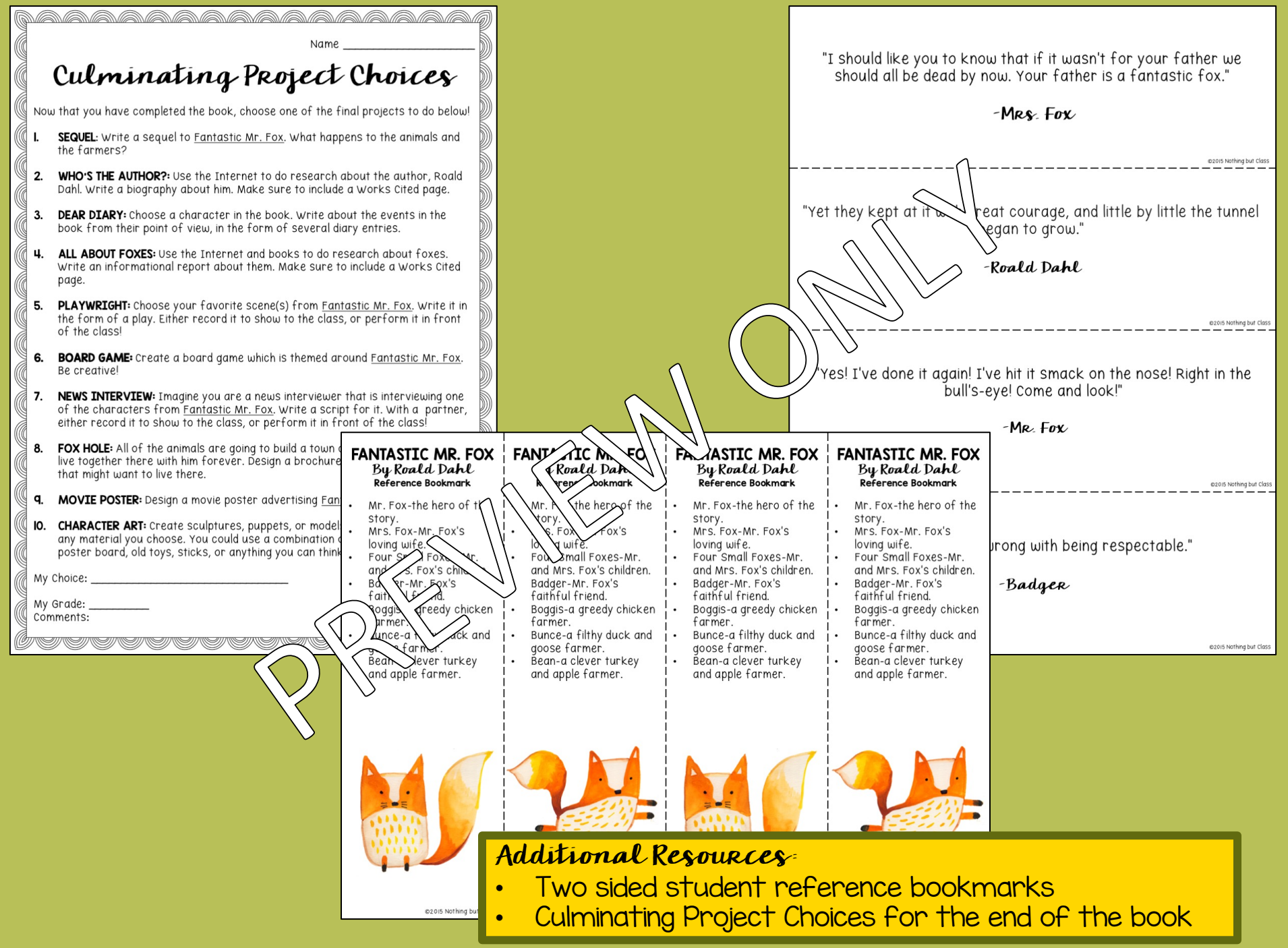

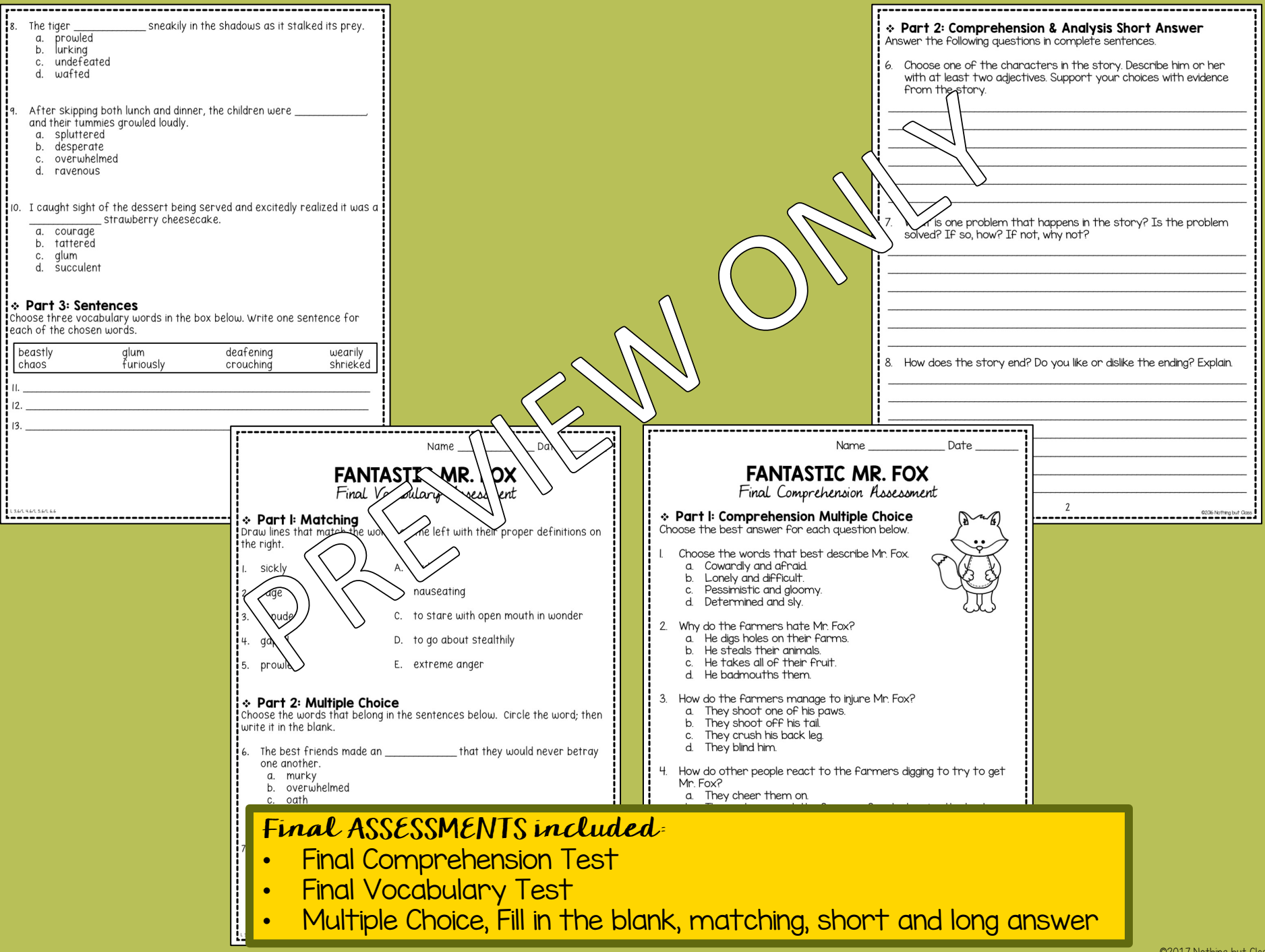

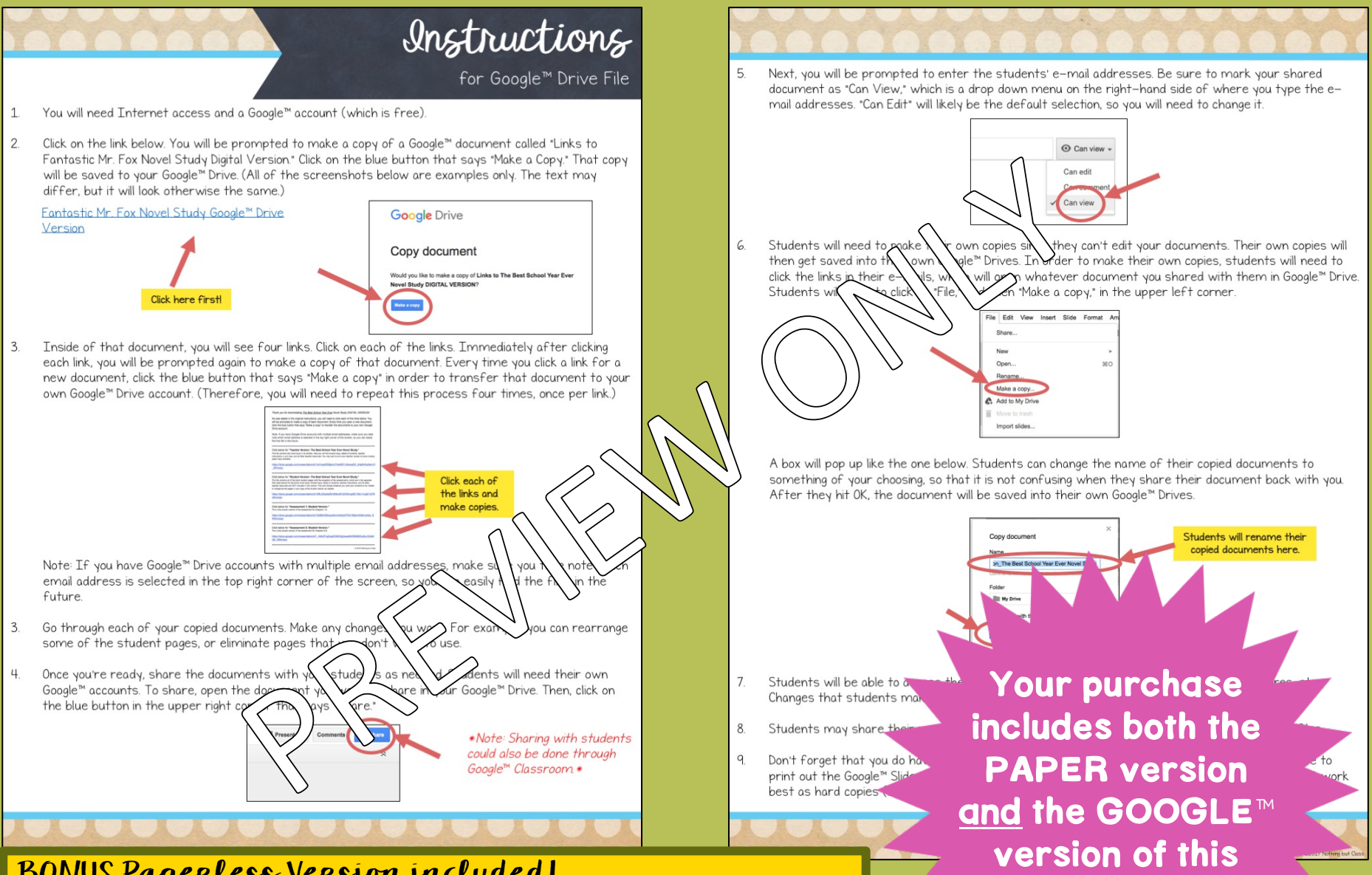

## BONUS Paperless Version included!

- Compatible with Google™ Drive
- Upon purchasing, you will receive instructions for how to get started right away!

©2017 Nothing but Class

novel study.

## Why do it digital?

- No paper or pencil
- $\checkmark$  No wasting ink
- Students work directly in the file
- Incorporate technology
- Improve student writing
- High student engagement
- Renewed student interest
- Access anywhere
- College readiness
- Also printable
- Full color

## <code>MORE</code> about the GOOGLE™ version…

- Novel study pages are available in "Google ™ Slides" with text boxes, for students to type into.
- Please note that the novel study itself is not editable. This version simply offers students the opportunity to access the unit via Google Drive ™, so they may type and draw directly onto the pages on their computers or tablets.
- Though the pages themselves are not editable, you may delete or reorganize the pages as **needed**
- See sample screenshots on the right for a clear idea of what this looks like.

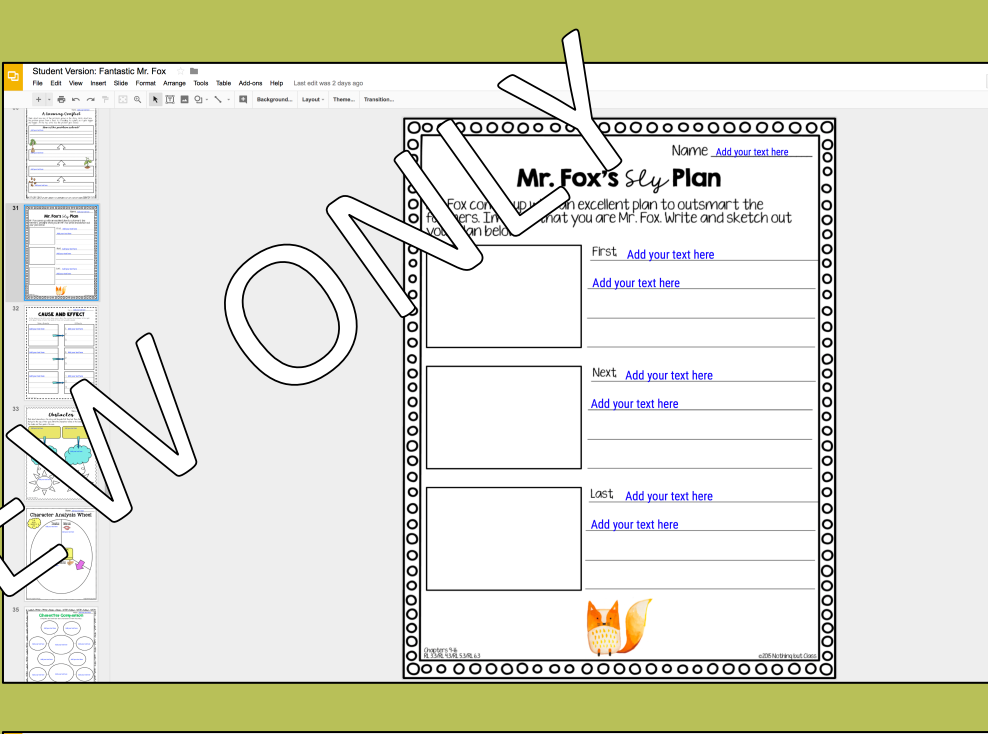

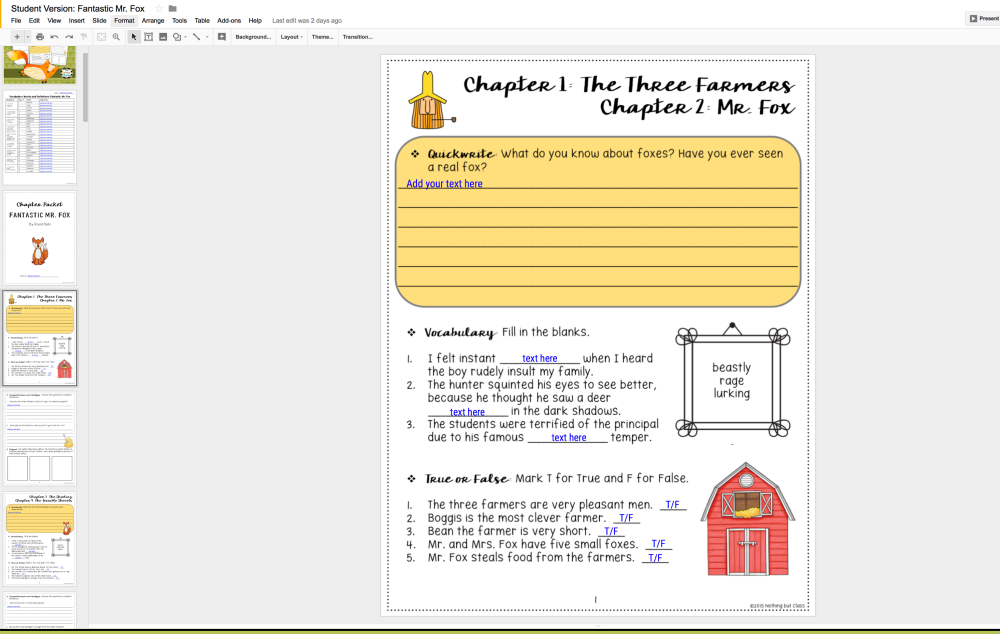